# Analyse modale de systèmes à plusieurs ddl

- Domaines d'application
- Calcul des modes propres et fréquences propres
- Application
- Décomposition modale

# Systèmes à ddl multiples (MDoF)

Modes d'une poutre encastrée

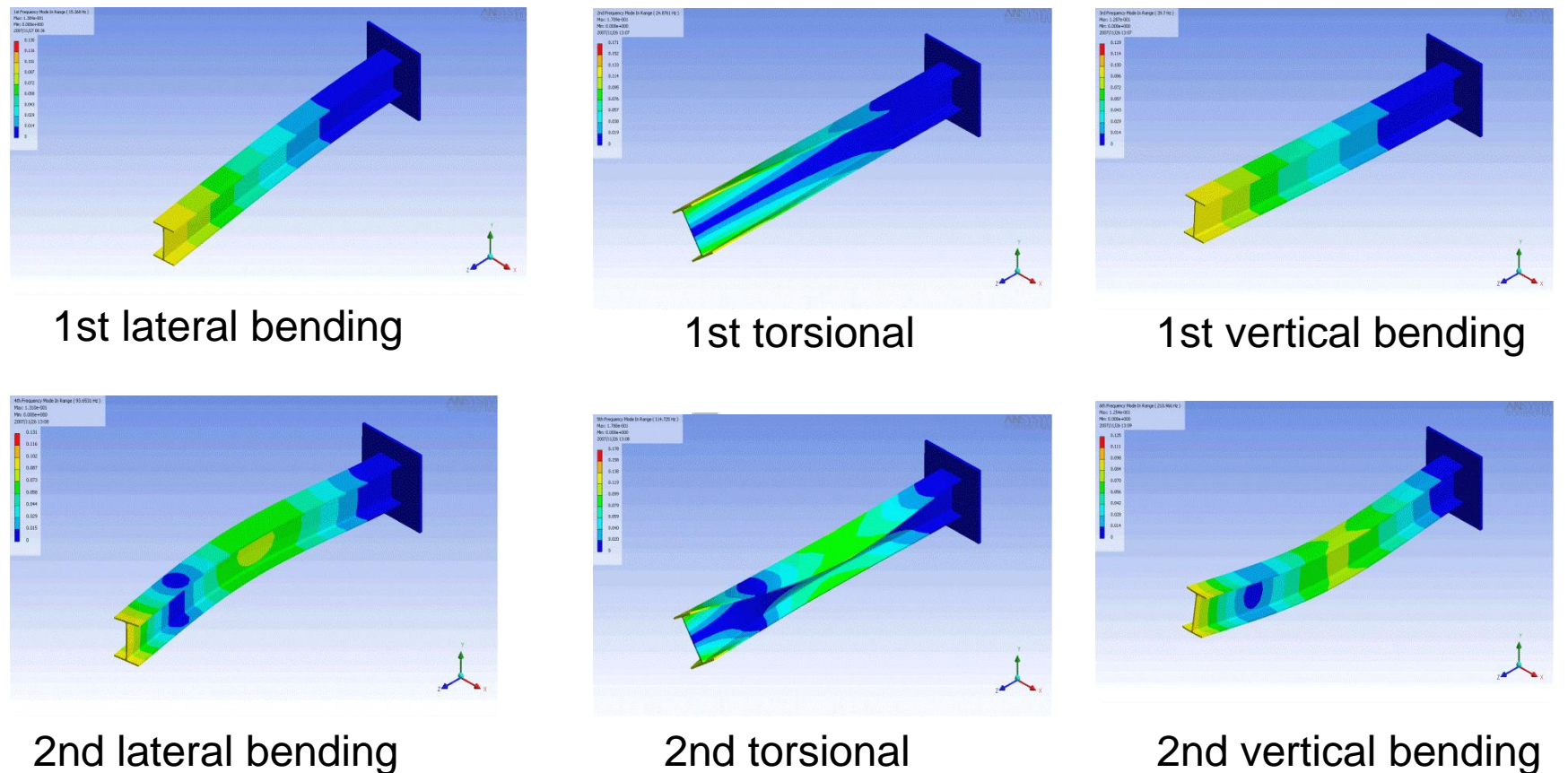

## Deux approches possibles de la dynamique …

- Approche modale : domaine fréquentiel
	- Recherche des fréquences propres et modes de déformés associés
	- Acoustique
- Approche instationnaire « pas-à-pas » : domaine temporel
	- Crash-tests
	- Dynamiques rapides (choc …)
	- Analyse de transitoire (démarrage moteur …)
	- Propagations d'ondes (airbag …)

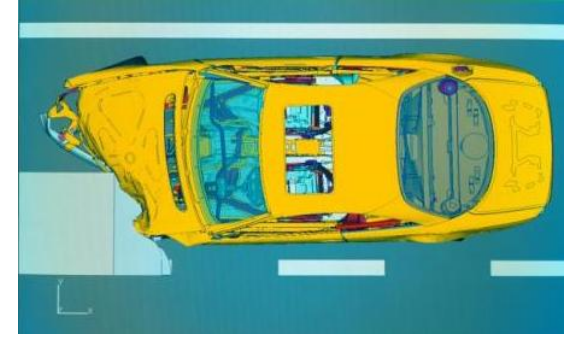

www.netcar.co.il

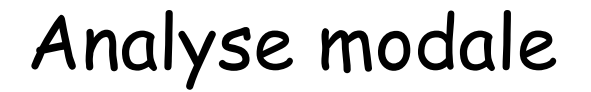

Objectifs : déterminer les fréquences propres de vibration ainsi que les modes de déformées propres associés

Méthode : calcul des valeurs et des vecteurs propres associés

« Ingrédients » : matrices de masse [M] et de rigidité [K]

# Problèmes de dynamiques

La forme générale d'un système d'équations au 2<sup>ème</sup> ordre dans le domaine du<br>temps s'écrit :<br> $[M] \frac{\partial^2}{\partial \phi^2} \{U\} + [C] \frac{\partial}{\partial \phi} \{U\} + [K] \{U\} = \{F\}$ temps s'écrit :

$$
[M]\frac{\partial^2}{\partial t^2} \{U\} + [C]\frac{\partial}{\partial t} \{U\} + [K]\{U\} = \{F\}
$$

#### Avec :

- $\Box$   $[M]$ : matrice globale de masse
- $\Box$   $[C]$ : matrice globale d'amortissement
- $\Box$   $[K]$ : matrice globale de rigidité
- $\Box$  { $F$ }: vecteur global des sollicitations

#### Particularités de l'analyse modale :

- 1. On considère toujours  $\{F\} = \{0\}$ !
- 2. Analyse modale: conditions initiales inutiles !

# Application 1 (discrète) : 2 masses et 2 ressorts

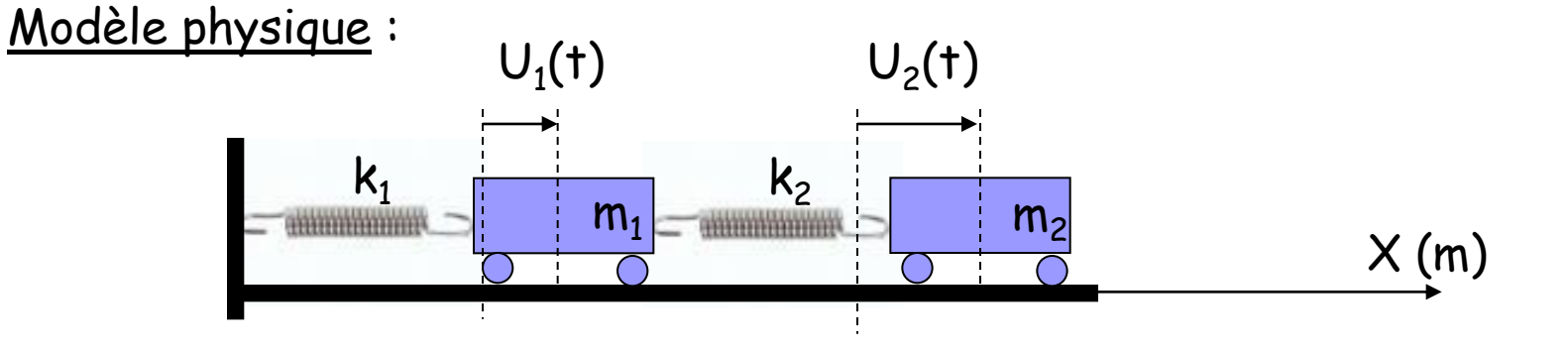

Equations du mouvement :

Equations du mouvement :  
\n
$$
m_1 \frac{d^2 U_1(t)}{dt^2} = -k_1 \times U_1(t) + k_2 (U_2(t) - U_1(t))
$$
\n
$$
m_2 \frac{d^2 U_2(t)}{dt^2} = -k_2 (U_2(t) - U_1(t))
$$
\nModele discret :

\n
$$
\begin{bmatrix} m_1 & 0 \\ 0 & m_2 \end{bmatrix} \begin{bmatrix} \ddot{U}_1 \\ \ddot{U}_2 \end{bmatrix} + \begin{bmatrix} k_1 + k_2 & -k_2 \\ -k_2 & k_2 \end{bmatrix} \begin{bmatrix} U_1 \\ U_2 \end{bmatrix} = \begin{bmatrix} 0 \\ 0 \end{bmatrix}
$$

# Ecriture d'un problème aux valeurs propres

Forme générale « temporelle » :

$$
\overline{[M]{\langle U \rangle} + [K]{\langle U \rangle} = \{0\}}
$$

On pose une solution de la forme :

$$
[M]\{U\} + [K]\{U\} = \{0\}
$$
  
z une solution de la forme :  

$$
\{U(t)\} = \{\overline{U}\} \times e^{i\omega t} \implies \{\ddot{U}(t)\} = -\omega^2 \{\overline{U}\} \times e^{i\omega t} = -\omega^2 \{U(t)\}
$$

Ce qui conduit à :

Avec :

$$
-\omega^{2}[M]\{\bar{U}\}+[K]\{\bar{U}\}=\{0\}
$$
   
 
$$
\Leftrightarrow
$$
 \n
$$
\frac{([K]-\omega^{2}[M])\{\bar{U}\}=\{0\}}{\uparrow}
$$
 \n
$$
\Box
$$
 \n
$$
\Box
$$

Ecriture générale d'un problème aux valeurs propres ! (au sens mécanique du terme)  $\begin{aligned} \text{2} \ \text{2} \ \text{2} \ \text{2} \ \text{2} \ \text{2} \ \text{2} \ \text{2} \ \text{2} \ \text{3} \ \text{3} \ \text{4} \ \text{4} \ \text{4} \ \text{5} \ \text{6} \ \text{7} \ \text{8} \ \text{9} \ \text{1} \ \text{1} \ \text{1} \ \text{2} \ \text{2} \ \text{2} \ \text{3} \ \text{4} \ \text{4} \ \text{5} \ \text{6} \ \text{7} \ \text{8} \ \text{9} \ \text{1} \ \text{1} \ \text{1}$ 

$$
\omega^2 = \lambda = \text{valeur propre}, \q \left\{\overline{U}\right\} = \text{vector propre associ\'e}
$$

# Calcul des valeurs propres

Le calcul des valeurs propres s'obtient par la recherche des solutions non triviales de :

$$
([K] - \omega^2 [M]) \{\overline{U}\} = \{0\}
$$

soit à vérifier :

$$
\det\left(\left[K\right]-\omega^2\left[M\right]\right)=0
$$

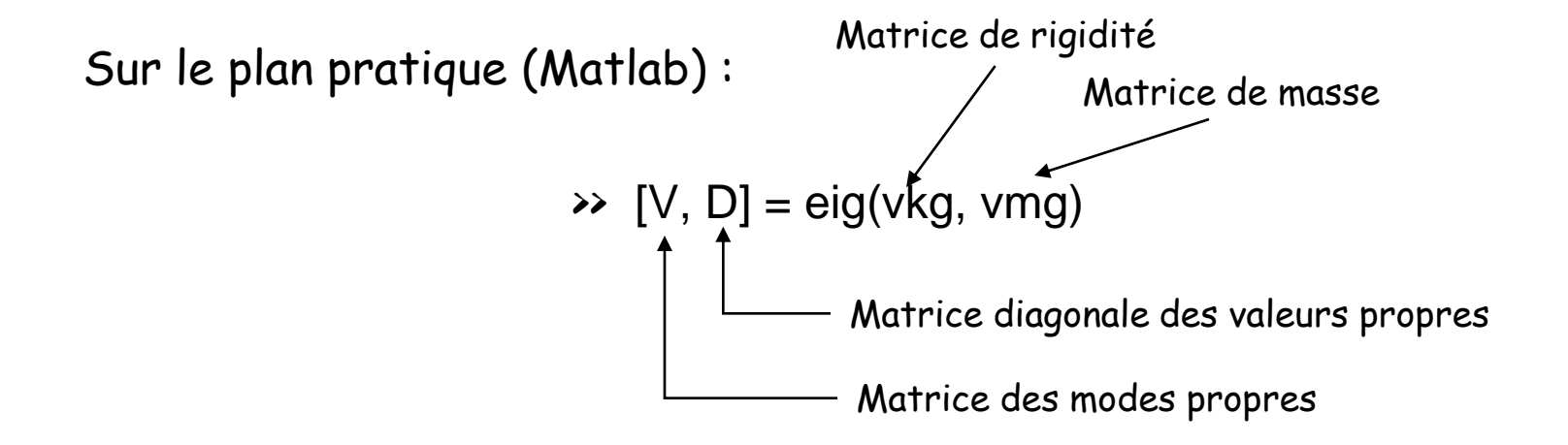

# Application 1 : 2 masses et 2 ressorts Faisons un modèle en Matlab

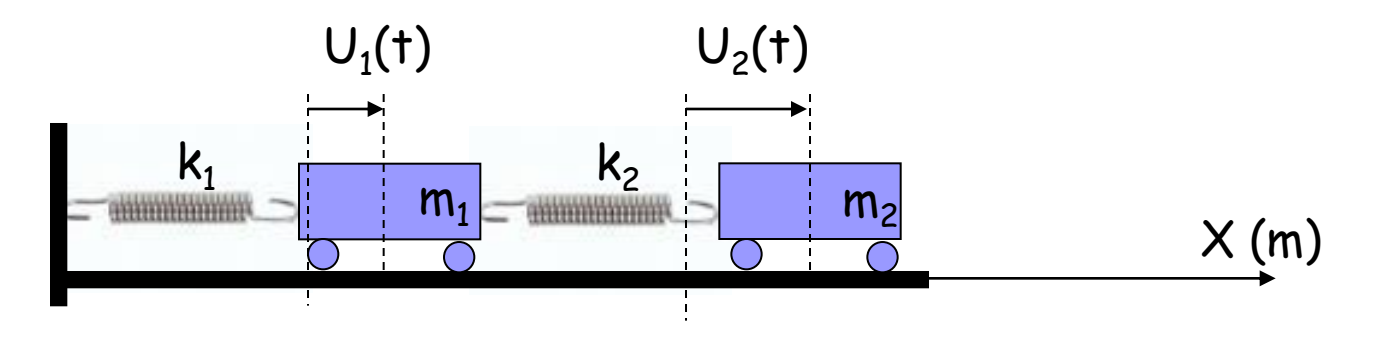

- $\blacksquare$  Paramètres: m $_1$ , m $_2$ , k $_1$ , k $_2$
- Calculer:
	- Matrices de rigidité [K] et masse [M]
	- **Fréquences propres**
	- Modes propres

### Exemple de calcul

 $Simplifications: m_1=m_2=m=1 kg$ ,  $k_1=k_2=k=1 N/m$ Soient : 1 kg,  $k_1 = k_2 = k = 1 \text{ N/m}$ <br>  $\begin{bmatrix} 1 & 0 \\ 0 & 1 \end{bmatrix}$ ,  $[K] = k \begin{bmatrix} 2 & -1 \\ 1 & 1 \end{bmatrix}$  $\begin{bmatrix} 1 & 0 \\ 0 & 1 \end{bmatrix}$ ,  $[K] = k \begin{bmatrix} 2 & -1 \\ -1 & 1 \end{bmatrix}$  $m_2$ =m=1 kg, k<sub>1</sub>=k<sub>2</sub>=k=1 N/m<br> *M*] =  $m\begin{bmatrix} 1 & 0 \\ 0 & 1 \end{bmatrix}$ ,  $[K] = k \begin{bmatrix} 2 & -1 \\ -1 & 1 \end{bmatrix}$  $= m \begin{bmatrix} 1 & 0 \\ 0 & 1 \end{bmatrix}, [K] = k \begin{bmatrix} 2 & -1 \\ -1 & 1 \end{bmatrix}$ 

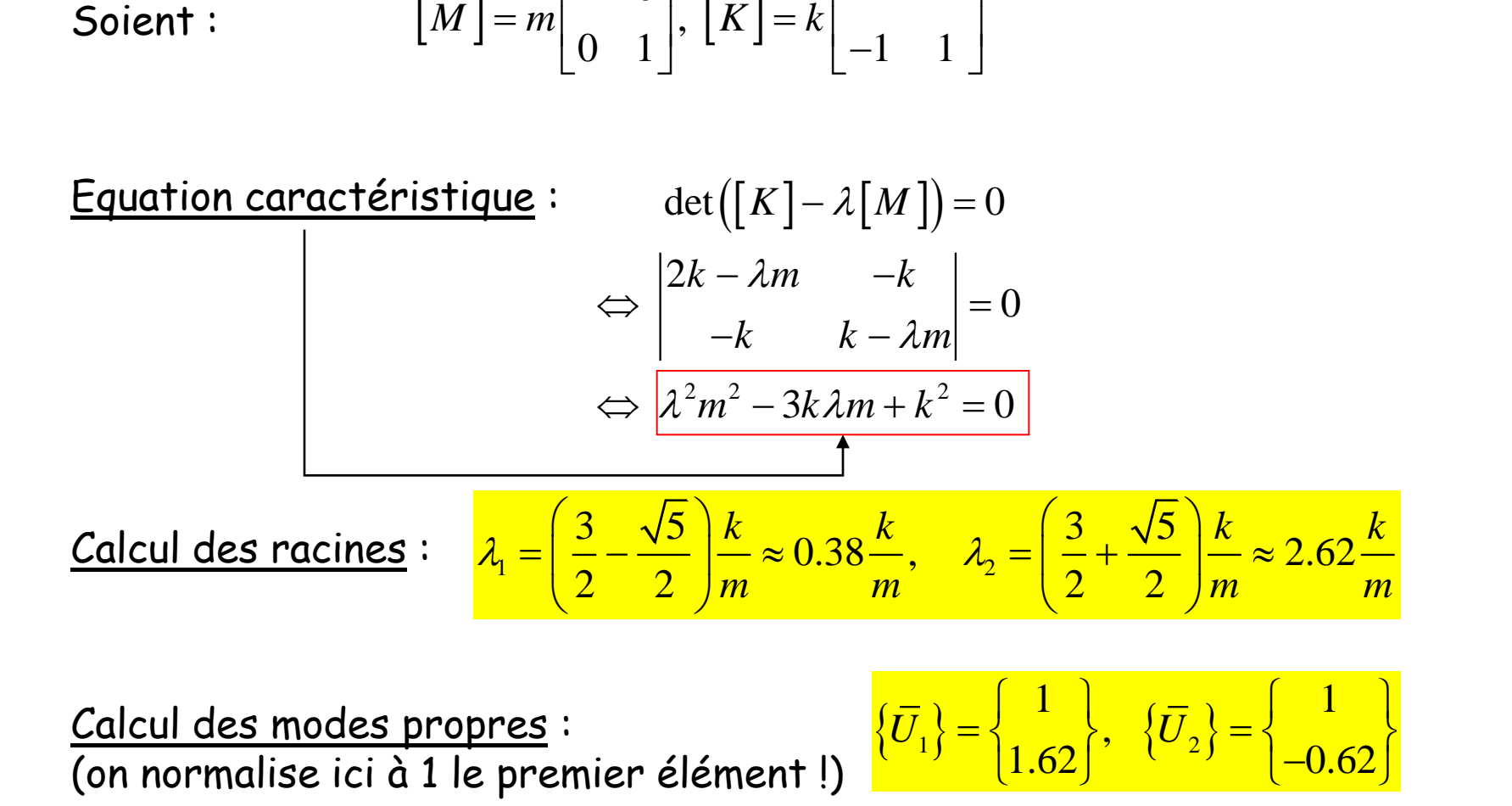

 $\{\overline{U}_1\}=\begin{cases}1\1\62\end{cases},\ \{\overline{U}_2\}$ 

 $\left(\frac{1}{1.62}\right), \quad \left\{\overline{U}_2\right\} = \left\{\frac{1}{-0.62}\right\}$ 

Calcul des modes propres :<br>(on normalise ici à 1 le premier élément !)

### Calcul des fréquences et périodes propres

A partir des valeurs propres:

A partir des valeurs propres:  
\n
$$
\lambda_i = \omega_i^2 \implies \begin{cases}\n\omega_1 = \sqrt{\lambda_1} \left( rad / s \right) \rightarrow \begin{cases}\nf_1 = \frac{\omega_1}{2\pi} = 0.098 Hz & \rightarrow T_1 = \frac{1}{f_1} = 10.19 s \\
\omega_2 = \sqrt{\lambda_2} & \rightarrow \begin{cases}\nf_2 = \frac{\omega_2}{2\pi} = 0.256 Hz & \rightarrow T_2 = \frac{1}{f_2} = 3.88 s\n\end{cases}\n\end{cases}
$$

# Interprétations graphiques

### **MODES PROPRES DE DEFORMEE**

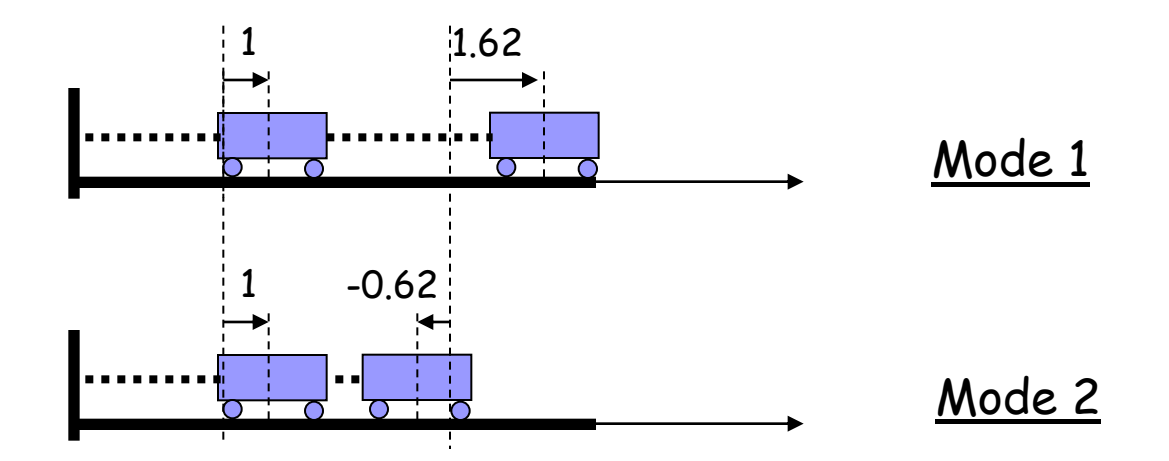

Les vecteurs U<sub>1</sub> and U<sub>2</sub> décrivent l'amplitude relative des oscillations entre les deux masses.

### La réponse dynamique est une somme de modes

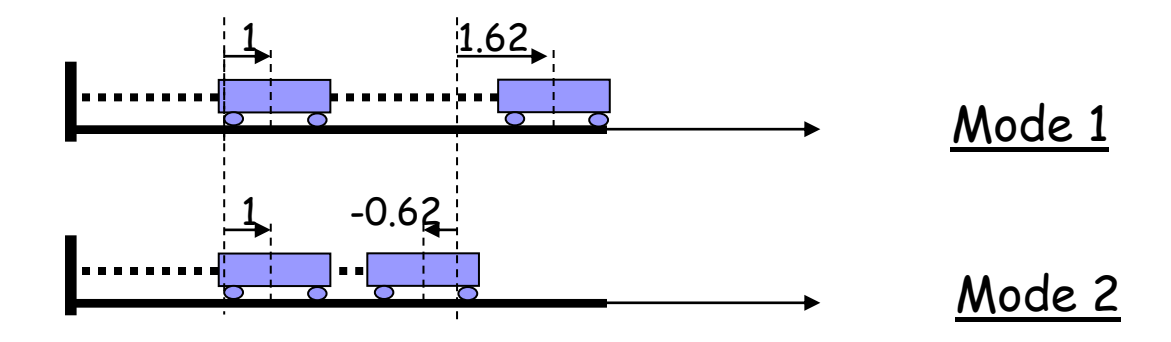

La solution générale pour la réponse dynamique à une solicitation quelconque s'écrira :  $\{U(t)\}=A\{\overline{U}_1\}\times e^{i\omega_1 t}+B\{\overline{U}_2\}\times e^{i\omega_2 t}$  $1$ ur la réponse dynamique à une solicitation $U(t)\big\}=A\big\{\bar{U}_1\big\}\!\times\!e^{i\omega_1 t}+B\Big\{\bar{U}_2\Big\}\!\times\!e^{i\omega_2 t}$ 

Le calcul des constantes d'intégration  $A$  et  $B$  requiert deux conditions initiales.

# Propriétés d'orthogonalisation des modes et vecteurs propres

Les modes propres sont définis en principe à une constante près en raison de :

$$
\det ([K] - \omega^2 [M]) = 0
$$

 $\mathcal C$ ette condition stipule que l'inverse de la matrice $\left[ K - \omega^2 M \right]$  n'est pas unique !

Une constante pour les modes propres peut être déterminée par les conditions d'orthogonalisation :

$$
\langle U_i \rangle [M] \langle U_j \rangle = \begin{cases} 1 \text{ si } i = j \\ 0 \text{ si } i \neq j \end{cases} \longrightarrow \text{M-orthonormalisation}
$$
  

$$
\langle U_i \rangle [K] \langle U_j \rangle = \begin{cases} \lambda_i \text{ si } i = j \\ 0 \text{ si } i \neq j \end{cases} \longrightarrow \text{K-orthogonalisation}
$$

### Vecteurs propres

Une constante pour les modes propres peut être déterminée par les conditions d'orthogonalisation.

Afin d'obtenir les **vecteurs propres** orthonormaux on normalise préalablement la matrice de rigidité par la masse:

$$
K_n = M^{-1/2} \cdot K \cdot M^{-1/2}
$$

Avec Matlab on a donc simplement:

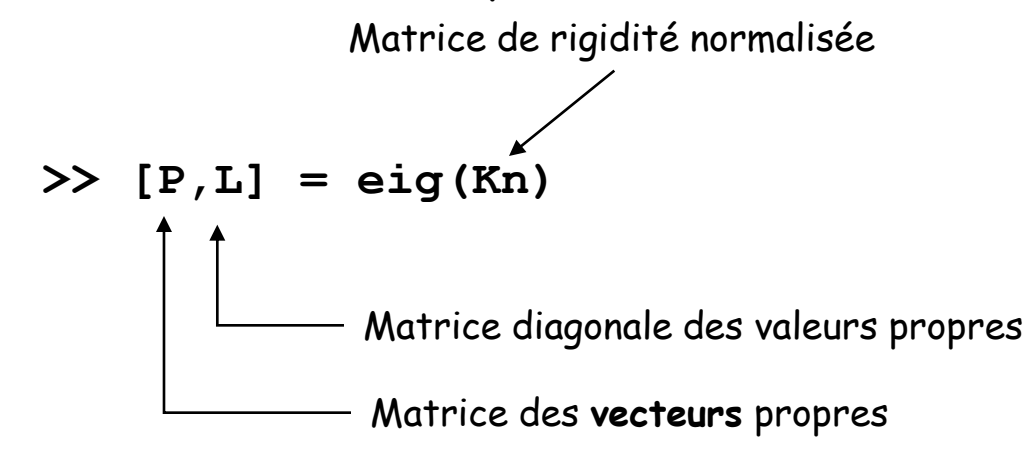

La matrice des vecteurs propres P est telle que **P <sup>T</sup> • P = matrice unitaire**

# Exercice (travail personnel)

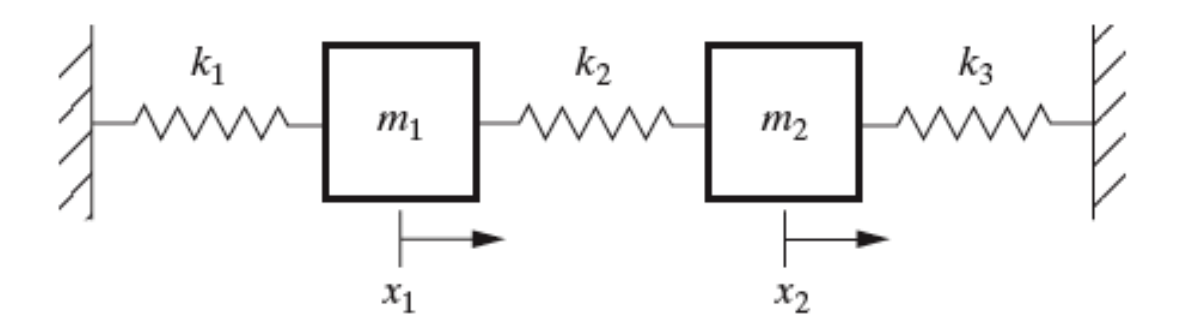

- **Paramètres:** 
	- $m_1 = 1$  kg
	- $m_2$  = 4 kg
	- $k_1 = k_3 = 10$  N/m
	- $k_2$  = 2 N/m
- Calculer:
	- Matrices de rigidité [K] et masse [M]
	- Fréquences propres (Hz)
	- Vecteurs propres normalisés

# Exemple 2D

### Déformées modales d'une membrane tendue (type « tambour ») :

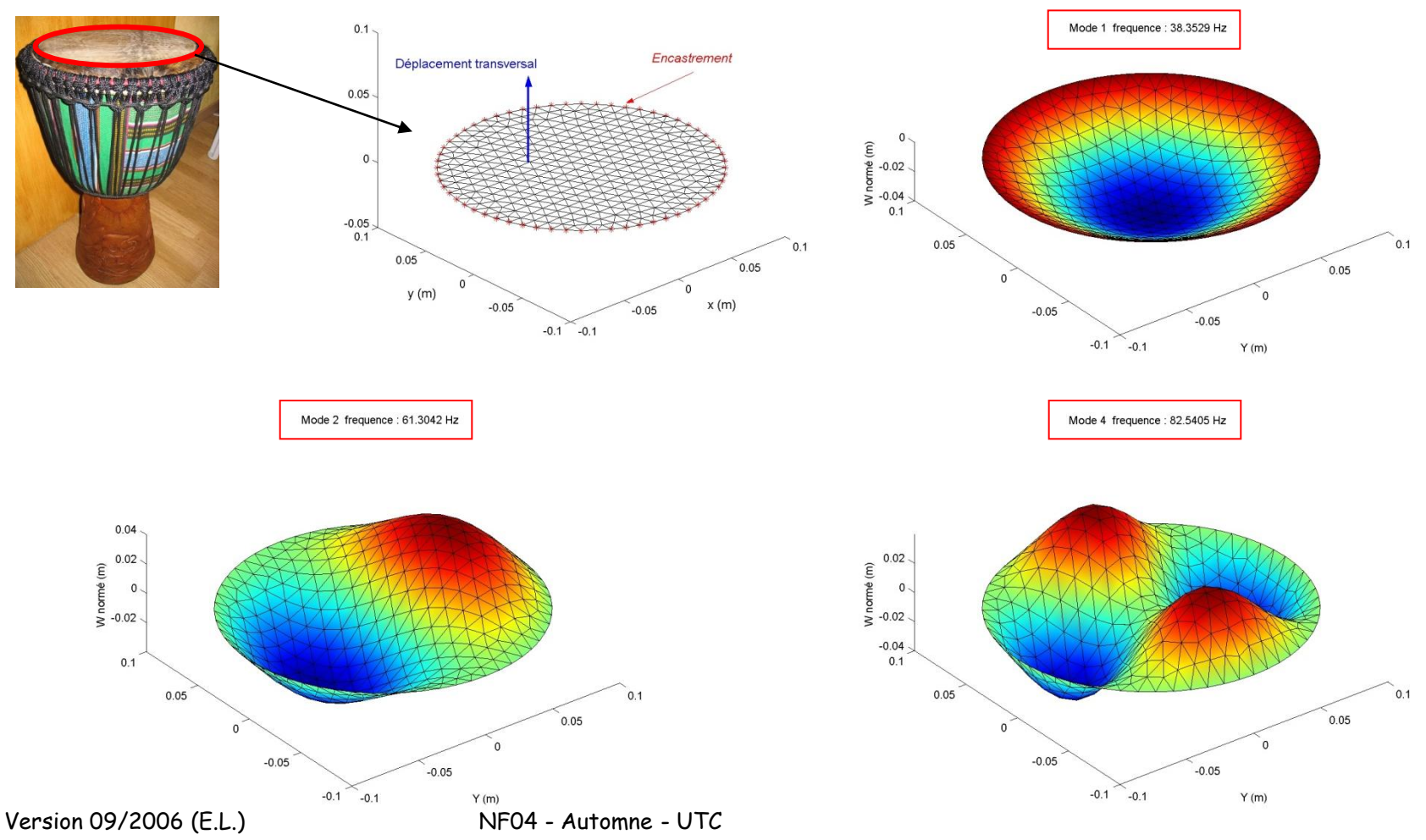

# Exemple « industriel » de modes de déformées

### Déformées modales du divergent du moteur VULCAIN (Ariane V) :

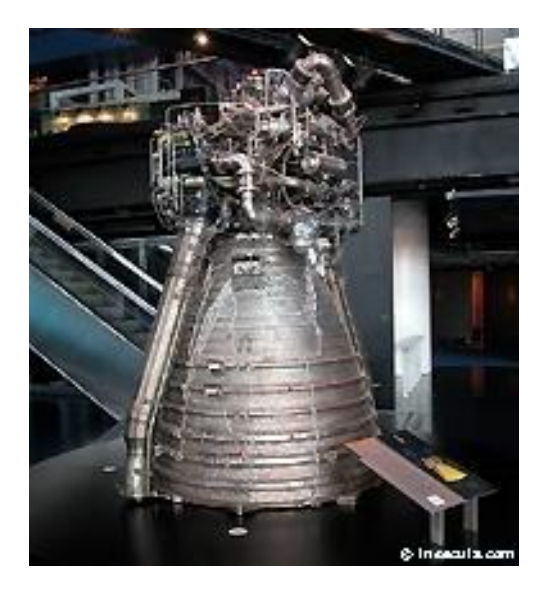

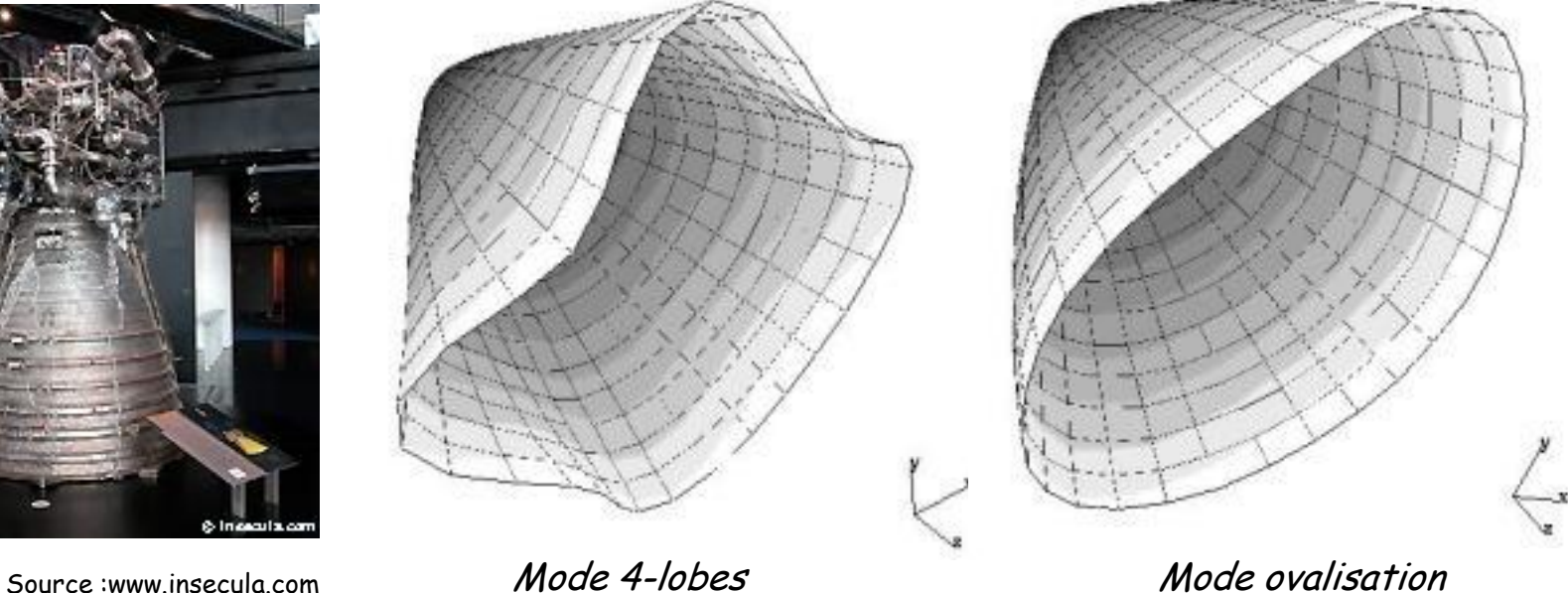

Source : UTC / MQ06

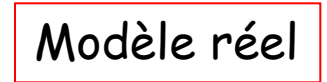

Modèle réel | Modèle numérique

# **Analyse par décomposition modale**

Idée : utiliser les propriétés d'orthogonalisation des vecteurs propres pour diagonaliser le système couplé :

 $M \left\{ \ddot{U} \right\} + \left\{ K \right\} \left\{ U \right\} = \left\{ F \right\}$ 

Principe : les vecteurs propres sont tous indépendants et par conséquent, ils définissent une base au sens mathématique du terme.

Les modes et vecteurs propres permettent de découpler les équations et de tranformer un problème à N ddl couplés en N problèmes indépendents à 1 ddl

$$
\begin{array}{ccc}\nk_1 & k_2 & k_3 \\
\hline\nm_1 & m_2 & m_3\n\end{array}
$$

Coordonnées physiques Equations découplées

 $(\omega_1)^2$ *1 r1*

$$
\begin{array}{c}\n(\omega_2)^2 \\
\hline\n\sqrt{1}\n\end{array}\n\qquad \qquad\n\begin{array}{c}\n\Gamma_2 \\
\hline\n\end{array}
$$

Coordonnées modales Equations découplées

$$
\mathbf{x} = M^{\frac{-1}{2}} P \mathbf{r}
$$

# Transformation modale de multi(N)-ddl en N 1-ddl

- **La transformation modale**  $P^T M^{\frac{1}{2}}$ transforme notre système à 2 ddl en 2 systèmes à 1-ddl
- Ce qui permet de resoudre chaque ddl comme un système indépendant  $\overline{S}$
- Ensuite par une transformation inverse on reconstitue la solution en coordonnées physiques.

# Procedure pour l'analyse modale et la réponse dynamique d'un système multi-ddl

- 1. Calculer  $M^{-1/2}$ .
- 2. Calculer  $K_n = M^{-1/2} \cdot K \cdot M^{-1/2}$ , (rigidité normalisée).
- 3. Calculer **ω** et les matrice des vecteurs propres **P**.
- 4. Calculer **S = M-1/2 P** (matrice des modes propres)
- 5. Calculer les conditions initiales dans l'espace modal:  $r(O) = S^{-1} \cdot x(0)$ .
- 6. Définir les systèmes découplés dans l'espace modal (un pour chaque mode), chacun caractérisé par **ω<sup>i</sup>** et, le cas échéant, un coefficient d'amortissement **ξ** , avec Matlab:

$$
sys_i = tf(1, [1/w(i)^2 0 1])
$$

8. Calculer pour chaque système découplé la solution **r<sup>i</sup> (t)** en coordonnées modales avec les conditions initiales. Avec Matlab, par exemple:

$$
[y, t, r_i] = initial (ss(sys_i), [r(0(1);0], t);
$$

#### **ou**

 $[y, t, r_i] = Isim (ss(sys_i), 0*t, t, [r_0(1);0]);$ 

9. Reconstituer la matrice solution

$$
r = [r 1(:,1)', r 2(:,1)']
$$

10. Multiplier **r(t)** par **S** pour revenir en coordonnées physiques  $x(t) = S \cdot r(t)$ .

#### Exercice  $x_1$  $x_2$  $m<sub>1</sub>$ m,

- Paramètres:
	- $m_1$  = 9 kg
	- $m<sub>2</sub> = 1$  kg
	- $k_1 = 24$  N/m
	- $k_2$  = 3 N/m
	- $\Box$  conditions initiales  $x_1 = 1$  mm,  $x_2 = 0$
- Calculer:
	- $\Box$  Matrices de rigidité [K] et masse [M]
	- Matrices de rigidité normalisée [Kn]
	- $\Box$  Fréquences propres (Hz)
	- Vecteurs propres normalisés
	- Formuler 2 système 1-ddl non-couplés dans l'espace modal
	- Formuler les conditions initiales dans l'espace modal
	- Calculer la réponse dynamique modale et
	- $\Box$  la reconstituer dans l'espace physique (coordonnées  $\mathsf{x}_1$  et  $\mathsf{x}_2$ ).